## Package 'rasterpic'

June 10, 2022

<span id="page-0-0"></span>Title Create a Spatial Raster from Plain Images Version 0.2.1 Description Create a spatial raster, as the ones provided by 'terra', from regular pictures. License MIT + file LICENSE URL <https://dieghernan.github.io/rasterpic/>, <https://github.com/dieghernan/rasterpic> BugReports <https://github.com/dieghernan/rasterpic/issues> **Depends**  $R$  ( $> = 3.6.0$ ) **Imports** png ( $> = 0.1-5$ ), sf ( $> = 1.0.0$ ), terra ( $> = 1.4-22$ ) **Suggests** knitr, rmarkdown, test that  $(>= 3.0.0)$ , tidyterra, vdiffr  $(>= 1.00)$ 1.0.0) VignetteBuilder knitr Config/testthat/edition 3 Encoding UTF-8 RoxygenNote 7.2.0 NeedsCompilation no Author Diego Hernangómez [aut, cre, cph] (<<https://orcid.org/0000-0001-8457-4658>>) Maintainer Diego Hernangómez <diego.hernangomezherrero@gmail.com>

Repository CRAN

Date/Publication 2022-06-10 11:30:02 UTC

### R topics documented:

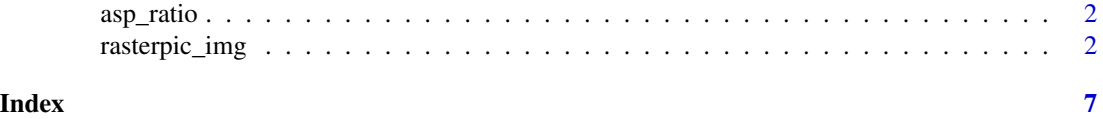

1

<span id="page-1-0"></span>

#### Description

Helper function. Ratio is computed as width/height (or col/rows).

#### Usage

```
asp_ratio(x)
```
#### Arguments

x A SpatRaster object, an sf/sfc object or a numeric vector of length 4 with coordinates c(xmin, ymin, xmax, ymax), as created by [sf::st\\_bbox\(\)](#page-0-0)

#### Value

The aspect ratio

#### Examples

library(terra)

```
x <- rast(system.file("tiff/elev.tiff", package = "rasterpic"))
plot(x)
asp_ratio(x)
```
rasterpic\_img *Convert an image to a geo-tagged raster*

#### Description

Geotags an image based on the coordinates of a given spatial object.

#### Usage

```
rasterpic_img(
 x,
  img,
 halign = 0.5,
 valign = 0.5,
 expand = 0,crop = FALSE,
 mask = FALSE,
```

```
inverse = FALSE,
  crs
\mathcal{L}
```
#### Arguments

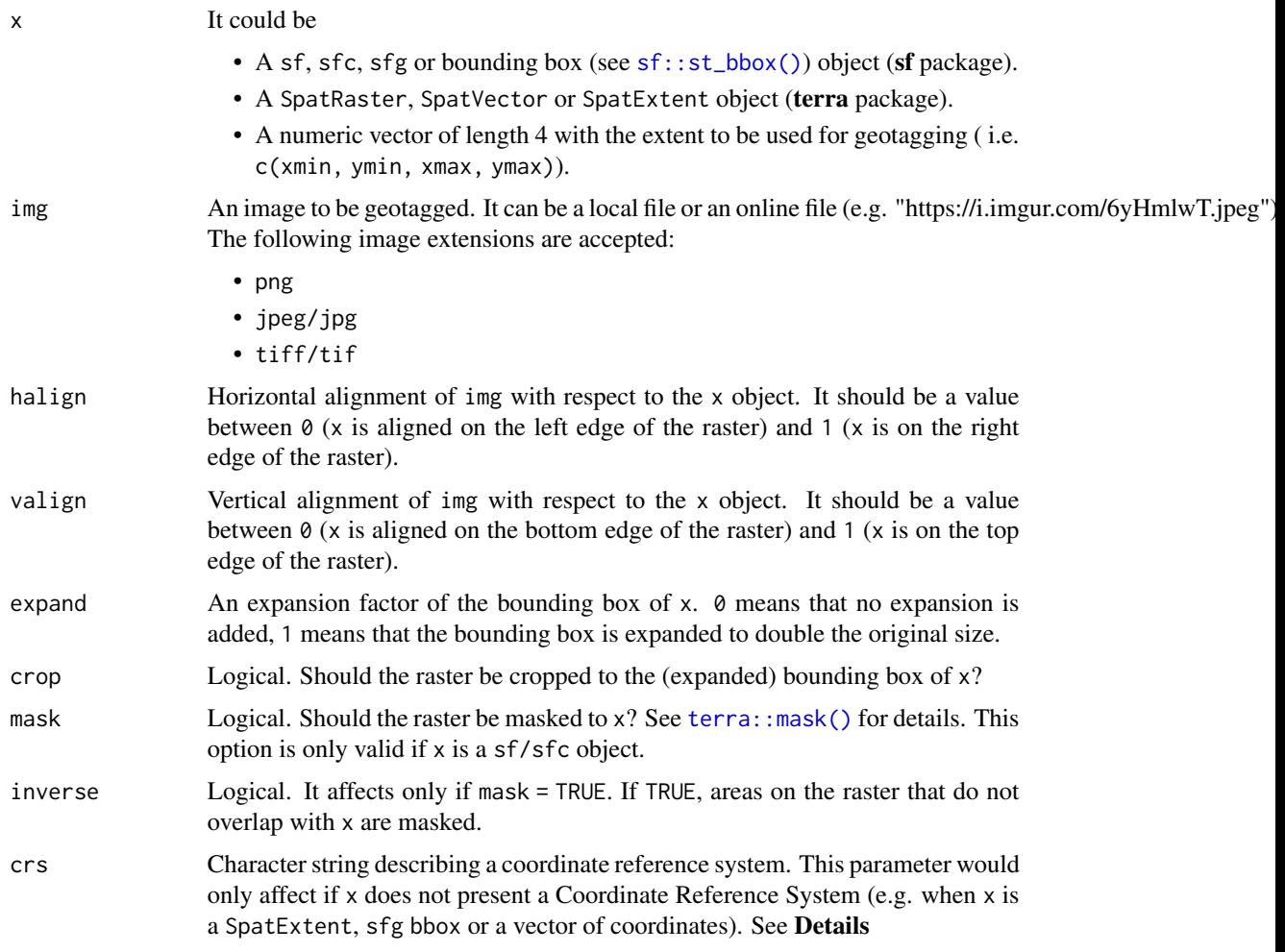

#### Details

The function preserves the Coordinate Reference System of the x object. For optimal results do not use geographic coordinates (longitude/latitude).

crs can be in a WKT format, as a "authority:number" code such as "EPSG:4326", or a PROJ-string format such as "+proj=utm +zone=12". It can be also retrieved as sf::st\_crs(25830)\$wkt. See value and **Notes** on [terra::crs\(\)](#page-0-0).

#### Value

A SpatRaster object.

#### See Also

[sf::st\\_crs\(\)](#page-0-0), [sf::st\\_bbox\(\)](#page-0-0), [terra::crs\(\)](#page-0-0).

#### Examples

```
library(sf)
library(terra)
x_path <- system.file("gpkg/UK.gpkg", package = "rasterpic")
x <- st_read(x_path, quiet = TRUE)
img <- system.file("img/vertical.png", package = "rasterpic")
# Default config
ex1 <- rasterpic_img(x, img)
class(ex1)
plotRGB(ex1)
plot(x$geom,
 add = TRUE,col = NA,
 border = "white",
  1wd = 2\lambda# Expand
ex2 <- rasterpic_img(x,
  img,
  expand = 0.5\mathcal{L}plotRGB(ex2)
plot(x$geom,
 add = TRUE,col = NA,
 border = "white",
 1wd = 2)
# Align
ex3 <- rasterpic_img(x,
  img,
 halign = \theta\mathcal{L}plotRGB(ex3)
plot(x$geom,
 add = TRUE,col = NA,
 border = "white",
```
<span id="page-3-0"></span>

```
1wd = 2\mathcal{L}# Crop
ex4 <- rasterpic_img(x,
 img,
  crop = TRUE
\mathcal{L}plotRGB(ex4)
plot(x$geom,
  add = TRUE,col = NA,
  border = "white",
  1wd = 2\mathcal{L}# Mask
ex5 <- rasterpic_img(x,
 img,
 mask = TRUE
\mathcal{L}plotRGB(ex5)
plot(x$geom,
  add = TRUE,col = NA,
  border = "white",
  1wd = 2)
# Mask inverse
ex6 <- rasterpic_img(x,
  img,
  mask = TRUE,inverse = TRUE
\mathcal{L}plotRGB(ex6)
plot(x$geom,
  add = TRUE,col = NA,
  border = "white",
  1wd = 2\mathcal{L}# Combine Mask inverse and crop
ex7 <- rasterpic_img(x,
  img,
  crop = TRUE,
  mask = TRUE,
```
6 rasterpic\_img

```
inverse = TRUE
\lambdaplotRGB(ex7)
plot(x$geom,
   add = TRUE,col = NA,
   border = "white",
   1wd = 2\overline{)}
```
# <span id="page-6-0"></span>Index

asp\_ratio, [2](#page-1-0)

rasterpic\_img, [2](#page-1-0)

sf::st\_bbox(), *[2](#page-1-0)[–4](#page-3-0)* sf::st\_crs(), *[4](#page-3-0)*

terra::crs(), *[3,](#page-2-0) [4](#page-3-0)* terra::mask(), *[3](#page-2-0)*